# Concurrency EECS 4315

www.eecs.yorku.ca/course/4315/

## **Books**

- Brian Goetz, Tim Peierls, Joshua Bloch, Joseph Bowbeer, David Holmes and Doug Lea. Java Concurrency in Practice. Addison-Wesley, 2006.
- Mary Campione, Kathy Walrath and Alison Huml. The Java Tutorial. Lesson: Threads: Doing Two or More Tasks At Once.
- James Gosling, Bill Joy, Guy L. Steele Jr., Gilad Bracha and Alex Buckley. The Java Language Specification. 2015.

Threads can exchange information by accessing and updating shared attributes.

#### Question

One thread executes

```
v = 1;

v = v + 1;

and another thread executes
```

```
v = 0;
```

What is the final value of v?

Threads can exchange information by accessing and updating shared attributes.

#### Question

One thread executes

```
v = 1;

v = v + 1;
```

and another thread executes

```
v = 0;
```

What is the final value of v?

#### Answer

0, 1 or 2. This example shows that concurrency gives rise to nondeterminism.

#### Question

One thread executes

```
v = v + 1;
```

and another thread executes

$$v = v + 1;$$

If the initial value of v is 0, then what is the final value of v?

## Question

One thread executes

$$v = v + 1;$$

and another thread executes

$$v = v + 1;$$

If the initial value of v is 0, then what is the final value of v?

#### Answer

1 or 2.

## Question

How can the final value of v be 1?

#### Question

How can the final value of v be 1?

#### Answer

The assignment v = v + 1 is not atomic.

#### Question

How can the final value of v be 1?

#### Answer

The assignment v = v + 1 is not atomic.

0: getstatic

3: iconst\_1

4: iadd

5: putstatic

#### Question

One thread executes

v = 0;

and another thread executes

v = Long.MAX\_VALUE;

How many different final values can v have?

#### Question

One thread executes

```
v = 0;
```

and another thread executes

```
v = Long.MAX_VALUE;
```

How many different final values can v have?

#### Answer

4 (on 32-bit machines).

## Question

How can v have 4 different final values?

#### Question

How can v have 4 different final values?

#### Answer

The assignments v = 0 and  $v = Long.MAX_VALUE$  may not be atomic (on 32 bit machines).

#### Thread creation

In Java, threads are created dynamically:

```
// create and initialize Thread object
Thread thread = new Thread();
// execute run method of Thread object concurrently
thread.start();
```

The class Thread is part of package java.lang (and, hence, does not need to be imported). Its API can be found at the URL

https://docs.oracle.com/javase/8/docs/api/java/lang/Thread.html.

## Thread API

- public Thread(String name)
   Initializes a new Thread object with the specified name as its name.
- public void start()
   Causes this thread to begin execution; the Java virtual machine calls the run method of this thread.
- public void run()
   This method does nothing and returns.

## Printer

#### Question

Develop a Java class called **Printer** that is a **Thread** and prints its name 1000 times.

```
public class Printer extends Thread {
 public Printer(String name) {
   super(name);
 public void run() {
   final int NUMBER = 1000;
   for (int i = 0; i < NUMBER; i++) {
     System.out.print(this.getName());
```

### Question

Develop an app that creates two **Printers** with names 1 and 2 and run them concurrently.

```
public class TwoPrinters {
  public static void main(String[] args) {
    Printer one = new Printer("1");
    Printer two = new Printer("2");
    one.start();
    two.start();
}
```

## Question

What is the output of the app?

#### Question

What is the output of the app?

#### Answer

A sequence of 1000 1's and 2's (arbitrarily interleaved). This example shows that concurrency gives rise to nondeterminism.

## Question

What happens if we replace start with run in the app?

#### Question

What happens if we replace start with run in the app?

#### Answer

Let's try it.

#### Question

What happens if we replace start with run in the app?

#### Answer

Let's try it.

#### Answer

The output is a sequence of 1000 1's followed by 1000 2's

# Java only supports single inheritance

The following is not allowed in Java.

public class Printer extends Applet, Thread

## Thread creation

Runnable.html

```
// create and initialize Runnable object
Runnable runnable = new ...();
// create and initialize Thread object
Thread thread = new Thread(runnable);
// execute run method of Runnable object concurrently
thread.start();
The interface Runnable is part of package java.lang (and, hence,
does not need to be imported). Its API can be found at the URL
```

https://docs.oracle.com/javase/8/docs/api/java/lang/

## Runnable is an interface

In Java, you cannot create instances of an interface.

```
public class Printer implements Runnable {
    ...
}
The assignment
Runnable printer = new Printer();
is valid since the class Printer implements the interface
Runnable.
```

## Printer

### Question

Develop a Java class called **Printer** that implements **Runnable** and prints the thread's name 1000 times.

```
public class Printer implements Runnable {
  public void run() {
    final int NUMBER = 1000;
    for (int i = 0; i < NUMBER; i++) {
       System.out.print(Thread.currentThread().getName());
    }
  }
}</pre>
```

### Question

Develop an app that creates two **Printers** with names 1 and 2 and run them concurrently.

```
public class TwoPrinters {
  public static void main(String[] args) {
    Printer printer = new Printer();
    Thread one = new Thread(printer, "1");
    Thread two = new Thread(printer, "2");
    one.start();
    two.start();
}
```

## Printer

In particular when the **run** method is small, one might use an anonymous class.

An introduction to anonymous classes can be found here.

```
public static void main(String[] args) {
 for (int i = 1; i <= 2; i++) {
   String name = "" + i;
   (new Thread () {
     Olverride
     public void run() {
       final int NUMBER = 1000;
       for (int i = 0; i < NUMBER; i++) {
         System.out.print(name);
   }).start();
```

#### Incrementer

#### Question

Develop a Java class called **Incrementer** that is a **Thread** and increments a shared static attribute named **value**.

## Incrementer

```
public class Incrementer extends Thread {
  public static int value = 0;

  public void run () {
    Incrementer.value++;
  }
}
```

## Incrementer

#### Question

Develop an app that creates two **Incrementers** and run them concurrently. Assert that the final value of **value** is two.

### Two incrementers

```
public class TwoIncrementers {
 public static void main(String[] args) {
   try {
     Incrementer one = new Incrementer();
     Incrementer two = new Incrementer();
     one.start();
     two.start();
     one.join();
     two.join();
     assert Incrementer.value == 2;
   } catch (InterruptedException e) {}
```

# Using JPF

We can use JPF to check whether the assertion hold for each execution.

target=TwoIncrementers
classpath=<path to TwoIncrementers.class>

# **Using JPF**

```
JavaPathfinder core system v8.0 (rev d772dfa80ea692f916aa6
TwoIncrementers.main()
gov.nasa.jpf.vm.NoUncaughtExceptionsProperty
java.lang.AssertionError
       at TwoIncrementers.main(TwoIncrementers.java:7)
```

# Using jpf-visual

Install jpf-shell and jpf-visual.

```
target=TwoIncrementers
classpath=<path to TwoIncrementers.class>
sourcepath=<path to TwoIncrementers.java>
```

Qusing jpf-visual
report.errorTracePrinter.property\_violation=trace
report.publisher+=,errorTracePrinter
report.errorTracePrinter.class=ErrorTracePrinter
shell=gov.nasa.jpf.shell.basicshell.BasicShell
shell.panels+=,errorTrace
shell.panels.errorTrace=ErrorTracePanel

# jpf-visual

https://www.youtube.com/watch?v=mrgsFxUI88I

## jpf-visual

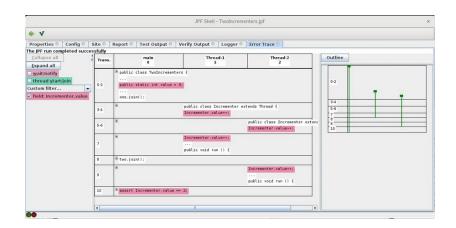

### Question

One thread prints 1 one. Another thread prints 1 two. How many different executions are there?

### Question

One thread prints 1 one. Another thread prints 1 two. How many different executions are there?

### Answer

2

### Question

One thread prints 2 ones. Another thread prints 2 twos. How many different executions are there?

### Question

One thread prints 2 ones. Another thread prints 2 twos. How many different executions are there?

### Answer

6.

### Question

One thread prints 3 ones. Another thread prints 3 twos. How many different executions are there?

### Question

One thread prints 3 ones. Another thread prints 3 twos. How many different executions are there?

### Answer

20.

### Question

One thread prints 1000 ones. Another thread prints 1000 twos. How many different executions are there?

### Question

One thread prints 1000 ones. Another thread prints 1000 twos. How many different executions are there?

### Answer

6270342502293155911108976733963991149120.

### Question

One thread prints 1000 ones. Another thread prints 1000 twos. How many different executions are there?

### Question

One thread prints 1000 ones. Another thread prints 1000 twos. How many different executions are there?

$$\binom{2000}{1000} = \frac{2000!}{1000!1000!}$$

### Question

One thread executes n instructions. Another thread executes n instructions. How many different executions are there?

### Question

One thread executes n instructions. Another thread executes n instructions. How many different executions are there?

### Answer

At most  $\binom{2n}{n}$ .

### Question

One thread executes n instructions. Another thread executes n instructions. How many different executions are there?

### Answer

At most  $\binom{2n}{n}$ .

### Question

Can there be fewer?

### Question

One thread executes n instructions. Another thread executes n instructions. How many different executions are there?

### Answer

At most  $\binom{2n}{n}$ .

### Question

Can there be fewer?

#### Answer

Yes. For example, if each instruction is x = 1 then there is only one execution.

### Question

There are k threads. Each thread executes n instructions. How many different executions are there?

$$\binom{kn}{n}\binom{(k-1)n}{n}\cdots\binom{2n}{n}$$

$${\binom{kn}{n}} {\binom{(k-1)n}{n}} \cdots {\binom{2n}{n}}$$

$$= \frac{(kn)!}{n!((k-1)n)!} \frac{((k-1)n)!}{n!((k-2)n)!} \cdots \frac{(2n)!}{n!n!}$$

$$\binom{kn}{n} \binom{(k-1)n}{n} \cdots \binom{2n}{n}$$

$$= \frac{(kn)!}{n!((k-1)n)!} \frac{((k-1)n)!}{n!((k-2)n)!} \cdots \frac{(2n)!}{n!n!}$$

$$= \frac{(kn)!}{(n!)^k}$$

$$\binom{kn}{n} \binom{(k-1)n}{n} \cdots \binom{2n}{n}$$

$$= \frac{(kn)!}{n!((k-1)n)!} \frac{((k-1)n)!}{n!((k-2)n)!} \cdots \frac{(2n)!}{n!n!}$$

$$= \frac{(kn)!}{(n!)^k}$$

$$= \frac{(kn)(kn-1)\cdots(kn-n+1)}{n!} \cdots \frac{2n(2n-1)\cdot(n+1)}{n!} \frac{n!}{n!}$$

$$\binom{kn}{n} \binom{(k-1)n}{n} \cdots \binom{2n}{n}$$

$$= \frac{(kn)!}{n!((k-1)n)!} \frac{((k-1)n)!}{n!((k-2)n)!} \cdots \frac{(2n)!}{n!n!}$$

$$= \frac{(kn)!}{(n!)^k}$$

$$= \frac{(kn)(kn-1)\cdots(kn-n+1)}{n!} \cdots \frac{2n(2n-1)\cdot(n+1)}{n!} \frac{n!}{n!}$$

$$\geq \left(\frac{2n(2n-1)\cdot(n+1)}{n!}\right)^{k-1}$$

$$\binom{kn}{n} \binom{(k-1)n}{n} \cdots \binom{2n}{n}$$

$$= \frac{(kn)!}{n!((k-1)n)!} \frac{((k-1)n)!}{n!((k-2)n)!} \cdots \frac{(2n)!}{n!n!}$$

$$= \frac{(kn)!}{(n!)^k}$$

$$= \frac{(kn)(kn-1)\cdots(kn-n+1)}{n!} \cdots \frac{2n(2n-1)\cdot(n+1)}{n!} \frac{n!}{n!}$$

$$\geq \left(\frac{2n(2n-1)\cdot(n+1)}{n!}\right)^{k-1}$$

$$= \left(\frac{2n(2n-1)\cdot(n+1)}{n(n-1)\cdots2}\right)^{k-1}$$

$$\binom{kn}{n} \binom{(k-1)n}{n} \cdots \binom{2n}{n}$$

$$= \frac{(kn)!}{n!((k-1)n)!} \frac{((k-1)n)!}{n!((k-2)n)!} \cdots \frac{(2n)!}{n!n!}$$

$$= \frac{(kn)!}{(n!)^k}$$

$$= \frac{(kn)(kn-1)\cdots(kn-n+1)}{n!} \cdots \frac{2n(2n-1)\cdot(n+1)}{n!} \frac{n!}{n!}$$

$$\geq \left(\frac{2n(2n-1)\cdot(n+1)}{n!}\right)^{k-1}$$

$$= \left(\frac{2n(2n-1)\cdot(n+1)}{n(n-1)\cdots2}\right)^{k-1}$$

$$\geq n^{k-1}$$

### Question

There are k threads. Each thread executes n instructions. How many different executions are there?

#### Answer

In the worst case, more than  $n^{k-1}$ .

### Conclusion

The number of different executions may grow exponential in the number of threads.